## Find Kindle

## BIG DATA WITH MATLAB. ACCES TO NOSQL DATABASES, RELATIONAL DATABASES, AND UNSTRUCTURED DATA (PAPERBACK)

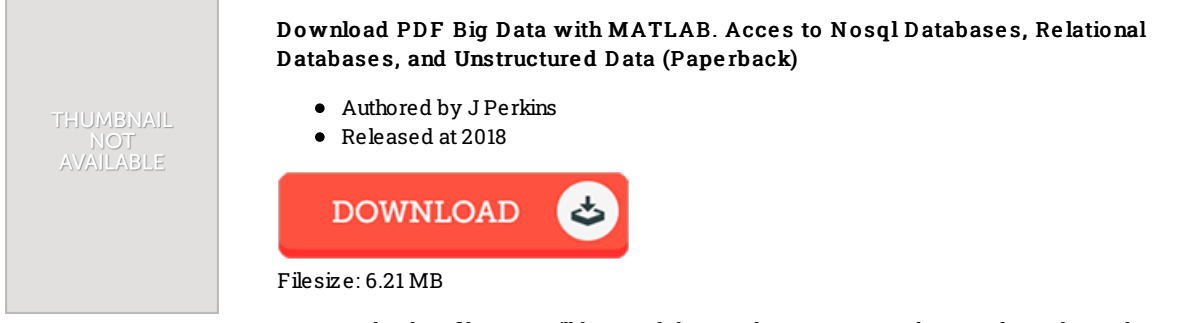

To open the data file, you will have Adobe Reader computer software. If you do not have Adobe Reader already installed onyour computer, you candownload the installer and instructions free from the Adobe Web site. You candownload and install and help save it onyour laptop for later read. You should clickthis buttonabove to download the PDF file.

## Re vie ws

Good <sup>e</sup> book and helpful one. It is really basic but excitement from the 50 % of your pdf. Your way of life span is going to be enhance when you comprehensive looking at this pdf.

## -- No ve lla Maggio

It is great and fantastic. Better then never, though i am quite late in start reading this one. Its been written in an extremely simple way and is particularly only right after i finished reading this ebook where actually changed me, affect the way i really believe. -- O rin Blick

This created book is wonderful. It is amongst the most amazing book i have got go through. I am just effortlessly will get <sup>a</sup> enjoyment of looking at <sup>a</sup> created publication.

-- Prof. Jasper Murazik PhD